[PLAT](https://zhiliao.h3c.com/questions/catesDis/228) **[邵永珍](https://zhiliao.h3c.com/User/other/41496)** 2023-02-21 发表

问题描述 如何计算iMC组件升级路径

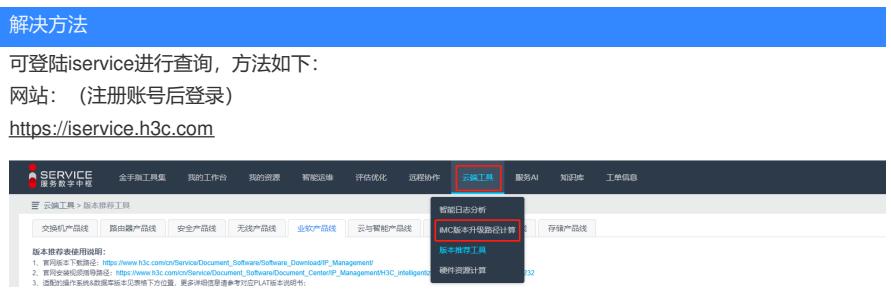

选择当前平台、组件版本以及目标版本,点击开始计算,则可以查到升级步骤

## ■ iMC版本升级路径计算

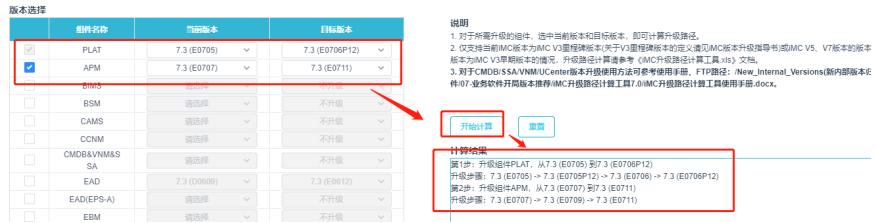